<span id="page-0-0"></span>[Jednotkový koreň \(unit root\), diferencovanie časového radu, ADF test na testovanie jednotkového koreňa](#page-45-0)

# Jednotkový koreň (unit root), diferencovanie časového radu, ADF test na testovanie jednotkového koreňa

#### Beáta Stehlíková

#### 2-PMS-102 Časové rady

Fakulta matematiky, fyziky a informatiky, UK v Bratislave

<span id="page-1-0"></span>[Jednotkový koreň \(unit root\), diferencovanie časového radu, ADF test na testovanie jednotkového koreňa](#page-0-0)  $\mathsf{L}_{\mathsf{Obsah}}$  $\mathsf{L}_{\mathsf{Obsah}}$  $\mathsf{L}_{\mathsf{Obsah}}$ 

## [Obsah](#page-1-0)

- ▶ Čo je jednotkový koreň, prečo neumožňuje použiť ARMA metodológiu a ako ho odstrániť
- $\blacktriangleright$  Ako z dát zistiť, či má proces jednotkový koreň alebo nie → testy jednotkového koreňa (unit root testy)
- $\blacktriangleright$  Ako spraviť tento test v R-ku

# <span id="page-3-0"></span>[Časť 1: Čo je jednotkový koreň, prečo](#page-3-0) [neumožňuje použiť ARMA metodológiu a ako](#page-3-0) [ho odstrániť](#page-3-0)

### Príklad 1

Majme proces

 $y_t = y_{t-1} + u_t$ 

resp. po zápise pomocou operátora posunu

 $(1 - L)y_t = u_t$ 

- $\blacktriangleright$  je to nestacionárny AR(1) proces
- I polynóm 1 − L má koreň L = 1, t. j. **jednotkový koreň**
- $\blacktriangleright$  keď hovoríme o jednotkovom koreni, ide nám koreň  $L = 1$ autoregresného polynómu - spôsobuje nestacionaritu
- $\triangleright$  pre diferencie tohto procesu  $\Delta y_t = y_t y_{t-1}$  platí  $\Delta y_t = u_t$
- $\triangleright$  teda diferencie  $\Delta y_t$  sú stacionárne

## Príklad 2

▶ Majme nestacionárny proces s jednotkovým koreňom

$$
(1-\frac{1}{2}L)(1-L)y_t = 1 + (1-\frac{1}{3}L)u_t
$$

 $\blacktriangleright$  Potom pre diferencie tohto procesu

$$
\Delta y_t = y_t - y_{t-1} = (1 - L)y_t
$$

platí  $(1-\frac{1}{2})$  $\frac{1}{2}L$ ) $\Delta y_t = 1 + (1 - \frac{1}{3})$  $\frac{1}{3}L$ ) $u_t$ 

 $\triangleright$  Teda diferencie  $\Delta y_t$  sú stacionárne

## Príklad 3

 $\blacktriangleright$  Majme nestacionárny proces s dvojnásobným jednotkovým koreňom

$$
(1-\frac{1}{2}L)(1-L)^2y_t=1+(1-\frac{1}{3}L)u_t
$$

▶ Potom pre druhé diferencie tohto procesu

$$
\Delta^{2} y_{t} = \Delta(\Delta y_{t}) = (1 - L)(1 - L)y_{t} = (1 - L)^{2} y_{t}
$$

platí  $(1-\frac{1}{2})$  $\frac{1}{2}L$ ) $\Delta^2$ y<sub>t</sub> = 1 + (1 –  $\frac{1}{3}$  $\frac{1}{3}L$ ) $u_t$ 

► Teda druhé diferencie  $\Delta y_t$  sú stacionárne

### Vo všeobecnosti

- $\blacktriangleright$  Majme proces s jednotkovým koreňom násobnosti k, pričom ostatné korene sú mimo jednotkového kruhu
- $\triangleright$  Potom *k*-te diferencie procesu sú stacionárne

#### ARIMA modely, terminológia

Ak treba proces  $k$  krát diferencovať, aby sme z neho dostali stacionárny proces, nazýa sa integrovaný proces rádu  $k$  a označuje sa  $I(k)$ 

Canarella, G., Gupta, R., Miller, S. M., & Pollard, S. K. (2019). **Unemployment rate hysteresis and the great recession: exploring the metropolitan evidence.** Empirical Economics, 56(1), 61-79.

**Abstract** Standard unit-root tests of the hysteresis hypothesis specify a unit root under the null against the stationary alternative of the natural-rate hypothesis, making the two theories of unemployment mutually exclusive over the sample period. In this paper, we allow switches between hysteresis and natural-rate theory using the Kejriwal, Perron, and Zhou test. The null hypothesis of the test is that the unemployment rate is  $I(1)$ throughout the sample, and the alternative hypothesis is that the unemployment rate changes persistence [i.e., switches between  $I(0)$  and  $I(1)$  regimes]. We apply the test to the unemployment rate of 20 metropolitan statistical areas (MSAs) and the USA. We use monthly observations over the period 1990:1-2016:12 and apply the test to seasonally unadjusted and seasonally adjusted data.

# <span id="page-9-0"></span>[Časť 2: Ako testovať prítomnosť jednotkového](#page-9-0) [koreňa v dátach - simulácie](#page-9-0)

## Cieľ

 $\triangleright$  Uvažujme najskôr AR(1) proces  $x_t = \delta + \rho x_{t-1} + u_t$ 

 $\blacktriangleright$  Chceme:

- $\blacktriangleright$  testovať hypotézu o jednotkovom koreni (vtedy je proces nestacionárny), teda  $H_0$  :  $\rho = 1$
- $\triangleright$  zistiť, či sa dá zamietnuť v prospech stacionarity, teda  $H_0$  :  $\rho < 1$

▶ Skúsme použiť testovanie hypotéz o koeficientoch regresného modelu známe z ekonometrie.

 $\blacktriangleright$  spravíme simulácie

 $\blacktriangleright$  uvidíme, že tento postup bude treba upraviť

<span id="page-11-0"></span>[Jednotkový koreň \(unit root\), diferencovanie časového radu, ADF test na testovanie jednotkového koreňa](#page-0-0)

[Časť 2: Ako testovať prítomnosť jednotkového koreňa v dátach - simulácie](#page-9-0)

[Simulácia 1: klasická regresia a t-štatistika](#page-11-0)

#### [Simulácia 1: klasická regresia a t-štatistika](#page-11-0)

Štandardný postup - vieme spraviť:

- $\blacktriangleright$  Majme vektor x <- 1:200
- Vygenerujeme  $y \leq x + \text{rnorm}(200) * \text{sigma}$
- **I** Odhadneme model  $y = c + \rho x + \varepsilon$
- $\blacktriangleright$  Zaznamenávame:
	- I odhad parametra *ρ*
	- **I** hodnotu t-štatistiky zodpovedajúcej hypotéze  $H_0$ :  $\rho = 1$  (ktorá platí)
- $\blacktriangleright$  Zopakujeme 10<sup>5</sup> krát a vykreslíme histogram

[Jednotkový koreň \(unit root\), diferencovanie časového radu, ADF test na testovanie jednotkového koreňa](#page-0-0)

 $\mathsf{L}$ [Časť 2: Ako testovať prítomnosť jednotkového koreňa v dátach - simulácie](#page-9-0)

[Simulácia 1: klasická regresia a t-štatistika](#page-11-0)

#### $\blacktriangleright$  Ukážka dát:

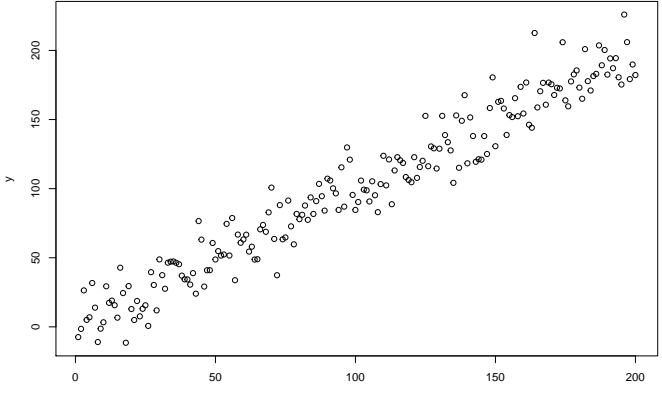

#### $\blacktriangleright$  Výstup z regresie:

**summary**(**lm**(y **~** x))**\$**coefficients

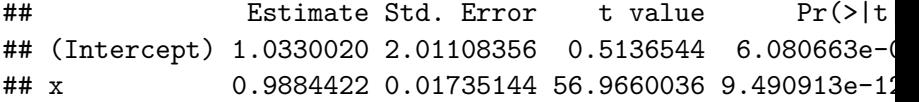

**►** Odhadnutý koeficient *ρ* je 0.98844.

**►** T-štatistika k hypotéze *ρ* = 1 sa počíta ako  $\frac{0.98844-1}{0.01735}$ 

**►** Výsledok zo simulácií: odhad parametra *ρ* (normálne rozdelenie)

**Histogram of odhad\_rho**

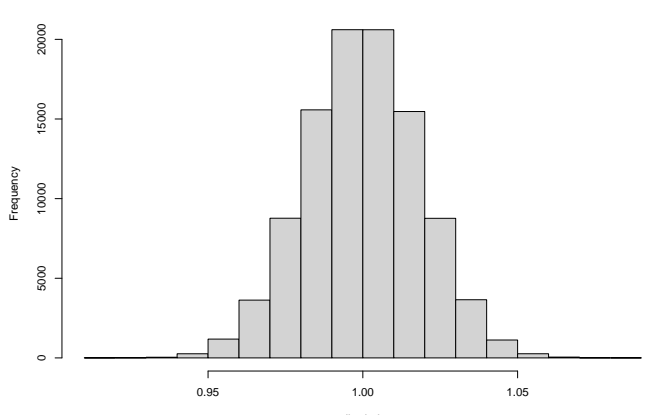

I Výsledok zo simulácií: t-štatistika (Studentovo rozdelenie, vyznačený 5% kvantil tohto rozdelenia)

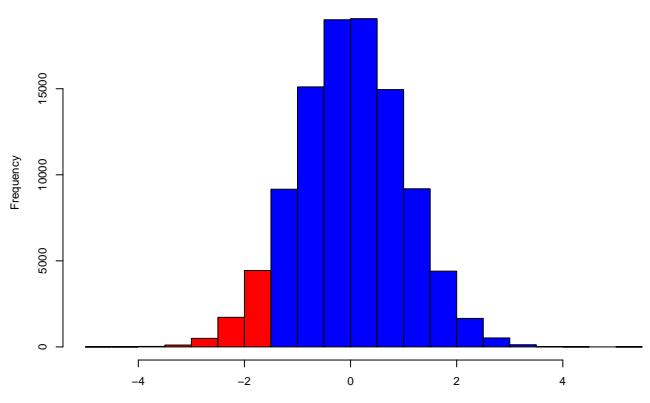

**Histogram of t\_statistika**

<span id="page-17-0"></span>[Jednotkový koreň \(unit root\), diferencovanie časového radu, ADF test na testovanie jednotkového koreňa](#page-0-0)

 $\mathsf{L}$ [Časť 2: Ako testovať prítomnosť jednotkového koreňa v dátach - simulácie](#page-9-0)

[Simulácia 2: jednotkový koreň a t-štatistika](#page-17-0)

#### [Simulácia 2: jednotkový koreň a t-štatistika](#page-17-0)

Druhá simulácia:

- $\triangleright$  Majme vektor z vygenerovaný ako z<sub>t</sub> = z<sub>t−1</sub> + ε<sub>t</sub>
- D Zoberieme x <- z[1:200], y <- z[2:201], teda  $x_t = z_{t-1}$ ,  $y_t = z_t$
- $\triangleright$  Odhadneme model  $y = c + \rho x + \varepsilon$ , teda  $z_t = c + \rho z_{t-1} + \varepsilon_t$
- $\blacktriangleright$  Zaznamenávame:
	- I odhad parametra *ρ*
	- **I** hodnotu t-štatistiky zodpovedajúcej hypotéze  $H_0$ :  $\rho = 1$  (ktorá platí)
- $\blacktriangleright$  Zopakujeme  $10^5$  krát a vykreslíme histogram

 $\blacktriangleright$  Ukážka vygenerovaných dát: proces  $z_t$  do regresie  $z_t = c + \rho z_{t-1} + \varepsilon_t$ 

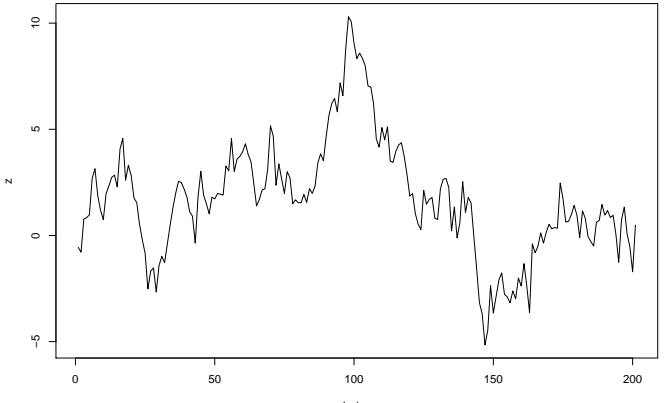

#### ▶ Ukážka vygenerovaných dát: dáta do regresie

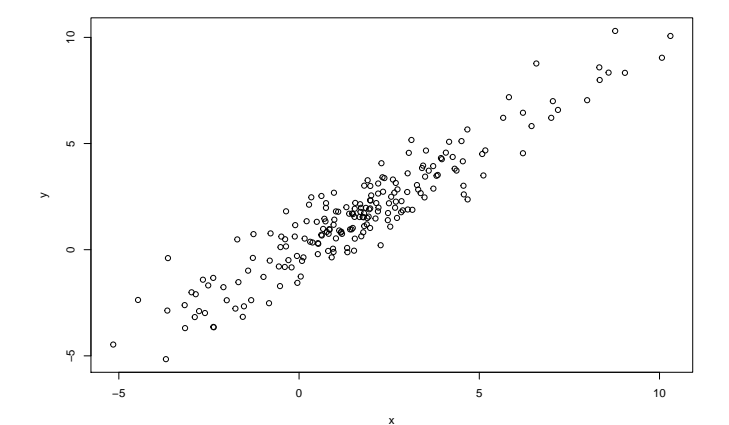

**►** Výsledok zo simulácií: odhad parametra ρ (nemá normálne rozdelenie)

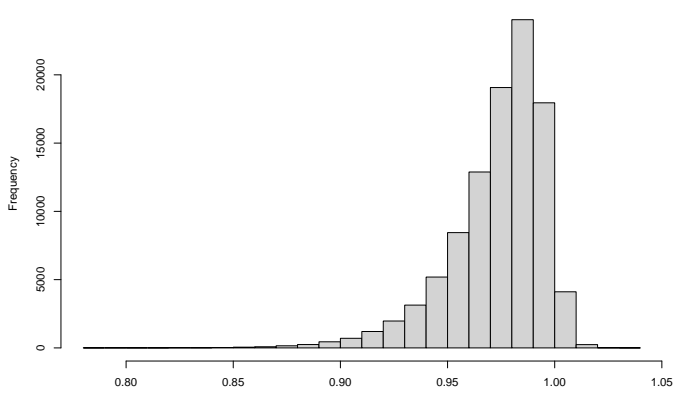

**Histogram of odhad\_rho**

I Výsledok zo simulácií: "t-štatistika" (nemá Studentovo rozdelenie, vyznačený 5% kvantil tohto rozdelenia)

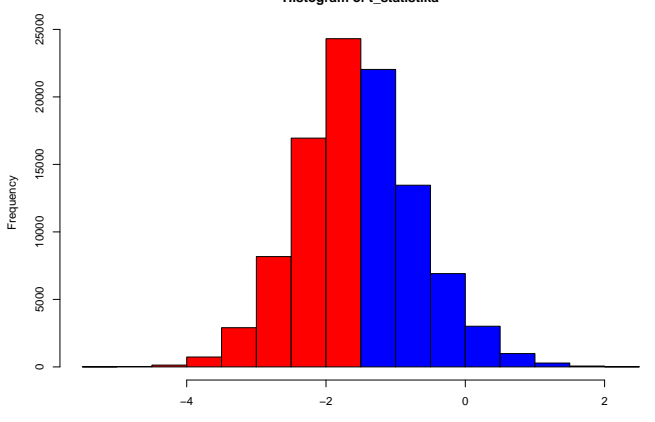

**Histogram of t\_statistika**

# <span id="page-23-0"></span>[Časť 3: Ako testovať prítomnosť jednotkového](#page-23-0) [koreňa v dátach - ADF test](#page-23-0)

### Základná myšlienka:

- $\blacktriangleright$  Ponecháme výpočet testovacej štatistiky
- ▶ Ale budeme používať iné kritické hodnoty
- $\blacktriangleright$  Približne aké by mali byť kritické hodnoty (podľa našich simulácií):

#### **quantile**(t\_statistika, 0.05)

## 5% ## -2.888873

**quantile**(t\_statistika, 0.01)

 $##$  1% ## -3.471761

## Testovanie jednotkového koreňa pre AR(1)

 $\triangleright$  AR(1) proces

 $y_t = \rho y_{t-1}$ 

jednotkový koreň znamená, že *ρ* = 1

 $\blacktriangleright$  Ekvivalentne:

$$
\Delta y_t = (\rho - 1)y_{t-1} + u_t
$$

a zaujíma nás **t-štatistika zo signifikancie koeficienta pri** yt−1, ale **s inou kritickou hodnotou**

 $\blacktriangleright$  Bolo zistené, že tá kritická hodnota

 $\blacktriangleright$  závisí od počtu dát

 $\triangleright$  zmení sa, ak proces obsahuje konštantu a/alebo lineárny trend

 $\triangleright$  Vo všeobecnosti:  $\Delta y_t = \alpha + \beta t + (\rho - 1)y_{t-1} + u_t$ 

# Testovanie jednotkového koreňa pre AR(p)

 $\blacktriangleright$  AR(p) proces

```
y_t = \alpha_1 y_{t-1} + \alpha_2 y_{t-2} + \alpha_p \ldots y_{t-p} + u_t
```
**Prepíšeme pomocou posunu** 

$$
(1-\alpha_1L-\alpha_2L^2-\cdots-\alpha_pL^p)y_t=u_t
$$

► To, že 
$$
L = 1
$$
 je koreňom, znamená:  
 
$$
1 - \alpha_1 1 - \alpha_2 1^2 - \cdots - \alpha_p 1^p = 0
$$

 $\blacktriangleright$  Jednotkový koreň teda predstavuje podmienku

$$
\alpha_1 + \cdots + \alpha_p = 1
$$

 $\blacktriangleright$  Máme teda AR(p) proces  $y_t = \alpha_1 y_{t-1} + \alpha_2 y_{t-2} + \alpha_p \ldots y_{t-p} + u_t$  $\blacktriangleright$  Upravíme ho do tvaru

 $y_t = \rho y_{t-1} + \theta_1 \Delta y_{t-1} + \theta_2 \Delta y_{t-2} + \theta_{p-1} \Delta y_{t-p+1} + u_t$ 

kde  $\rho = \sum_{j=1}^p \alpha_j, \theta_i = -\sum_{j=i+1}^p \alpha_j$  pre  $i=1,\ldots, p-1$ 

 $\blacktriangleright$  Teda na pravej strane je:

- $\triangleright$  predchádzajúca hodnota procesu  $y_{t-1}$  s koeficientom  $\alpha_1 + \cdots + \alpha_n$
- **►** diferencie v starších časoch  $\Delta y_{t-1}, \Delta y_{t-2}, \ldots, \Delta y_{t-n+1}$

$$
\blacktriangleright
$$
 Napríklad pre AR(3):

$$
y_t = \alpha_1 y_{t-1} + \alpha_2 y_{t-2} + \alpha_3 y_{t-3} + u_t
$$
  
\n
$$
= \alpha_1 y_{t-1} + \alpha_2 y_{t-2} + (-\alpha_3)(y_{t-2} - y_{t-3}) + \alpha_3 y_{t-2} + u_t
$$
  
\n
$$
= \alpha_1 y_{t-1} + (\alpha_2 + \alpha_3) y_{t-2} + (-\alpha_3)(y_{t-2} - y_{t-3}) + u_t
$$
  
\n
$$
= \alpha_1 y_{t-1} + (-\alpha_2 - \alpha_3)(y_{t-1} - y_{t-2}) + (-\alpha_3)(y_{t-2} - y_{t-3})
$$
  
\n
$$
+ (\alpha_2 + \alpha_3) y_{t-1} + u_t
$$
  
\n
$$
= (\alpha_1 + \alpha_2 + \alpha_3) y_{t-1} + (-\alpha_2 - \alpha_3)(y_{t-1} - y_{t-2})
$$
  
\n
$$
+ (-\alpha_3)(y_{t-2} - y_{t-3}) + u_t
$$

 $= (\alpha_1 + \alpha_2 + \alpha_3)y_{t-1} + (-\alpha_2 - \alpha_3)\Delta y_{t-1} + (-\alpha_3)\Delta y_{t-2}$  $+u_t$ 

$$
\blacktriangleright
$$
 AR(p) process v tvare

 $y_t = \rho y_{t-1} + \theta_1 \Delta y_{t-1} + \theta_2 \Delta y_{t-2} + \theta_{p-1} \Delta y_{t-p+1} + u_t,$ 

sa dá ekvivalentne zapísať ako

 $\Delta y_t = (\rho - 1)y_{t-1} + \theta_1 \Delta y_{t-1} + \theta_2 \Delta y_{t-2} + \theta_{n-1} \Delta y_{t-n+1} + u_t$ 

a zaujíma nás potom t-štatistika z koeficienta pri  $y_{t-1}$ .  $\triangleright$  Vo všeobecnosti: proces môže obsahovať konštantu a/alebo lineárny trend

 $\Delta v_t = \alpha + \beta t + (\rho - 1)v_{t-1} + \theta_1 \Delta v_{t-1} + \theta_2 \Delta v_{t-2} + \theta_{p-1} \Delta v_{t-p+1} + u_t$ 

## Augmented Dickey-Fuller test (ADF)

- ▶ Wayne A. Fuller (1976), David A. Dickey, Wayne A. Fuller (1979, 1981)
- $\triangleright$  Odhadujeme model

 $\Delta y_t = \alpha + \beta t + (\rho - 1)y_{t-1} + \theta_1 \Delta y_{t-1} + \cdots + \theta_k \Delta y_{t-k} + u_t,$ 

pričom musíme

- I rozhodnúť, či zahrnúť konštantu *α* a lineárny trend *β*t (podľa toho, či ich obsahuje proces y)
- **Imerik** (podľa informačných kritérií)

▶ Zaujíma nás potom t-štatistika zo sigifikancie koeficienta pri y<sub>t−1</sub>, ale so správnymi kritickými hodnotami

#### ADF test - kritické hodnoty

▶ James G. MacKinnon (1991) - dostupné ako súčasť doplnenej verzie z roku 2010:

<http://ideas.repec.org/p/qed/wpaper/1227.html>

 $\blacktriangleright$  Simulačne získané hodnoty:

| $\mathcal{N}$ | Variant     | Level | Obs. | $\beta_{\infty}$ | (s.e.)   | ßì.      | $\beta_2$ |
|---------------|-------------|-------|------|------------------|----------|----------|-----------|
|               | no constant | 1%    | 600  | $-2.5658$        | (0.0023) | 1.960    | $-10.04$  |
|               |             | 5%    | 600  | $-1.9393$        | (0.0008) | 0.398    |           |
|               |             | 10%   | 560  | $-1.6156$        | (0.0007) | $-0.181$ |           |
|               | no trend    | 1%    | 600  | $-3.4336$        | (0.0024) | 5.999    | $-29.25$  |
|               |             | 5%    | 600  | $-2.8621$        | (0.0011) | 2.738    | $-8.36$   |
|               |             | 10%   | 600  | $-2.5671$        | (0.0009) | $-1.438$ | $-4.48$   |
|               | with trend  | $1\%$ | 600  | $-3.9638$        | (0.0019) | 8.353    | 47.44     |
|               |             | 5%    | 600  | $-3.4126$        | (0.0012) | 4.039    | 17.83     |
|               |             | 10%   | 600  | $-3.1279$        | (0.0009) | $-2.418$ | $-7.58$   |

Table 1. Response Surface Estimates of Critical Values

#### ADF test - kritické hodnoty

- Ak v regresii použijeme  $\overline{I}$  dát, kritická hodnota je  $\beta_{\infty} + \beta_1/T + \beta_2/T^2$
- $\triangleright$  V našom prípade zo simulácií: konštanta bez trendu,  $T = 200$ :

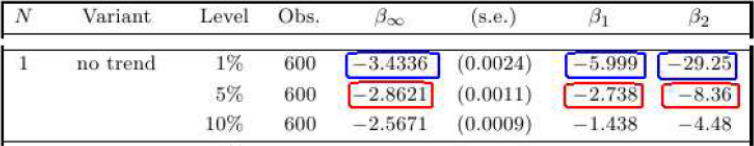

#### Dostaneme:

- I pre 1 percento: −3*.*4336 − 5*.*999*/*100 − 29*.*25*/*200<sup>2</sup> = −3*.*451
- I pre 5 percent: −2*.*8621 − 2*.*738*/*200 − 8*.*36*/*200<sup>2</sup> = −2*.*879
- $\triangleright$  Porovnajme s t-rozdelením (úplne iné) a s kvantilmi zo simulácií (ok)

# <span id="page-33-0"></span>[Časť 4: ADF test v R-ku](#page-33-0)

### Funkcia ur.df

- $\blacktriangleright$  Balík urca (**ur** = unit root, **ca** = cointegration)
- **Funkcia ur.df** ( $ur = unit root$ ,  $df = Dickey$ -Fuller) s parametrami:
	- ▶ type: možnosti sú drift (konštanta bez lineárneho trendu) trend (konštanta aj lineárny trend) none (nič)
	- $\blacktriangleright$  lags: maximálny počet lagov
	- $\triangleright$  selectlags: kritérium, podľa ktorého sa vyberá počet lagov (informačné kritériá AIC, BIC)

### Príklad použitia

I Dáta spread z predchádzajúcich prednášok (rozdiel dlhodobej a krátkodobej úrokovej miery)

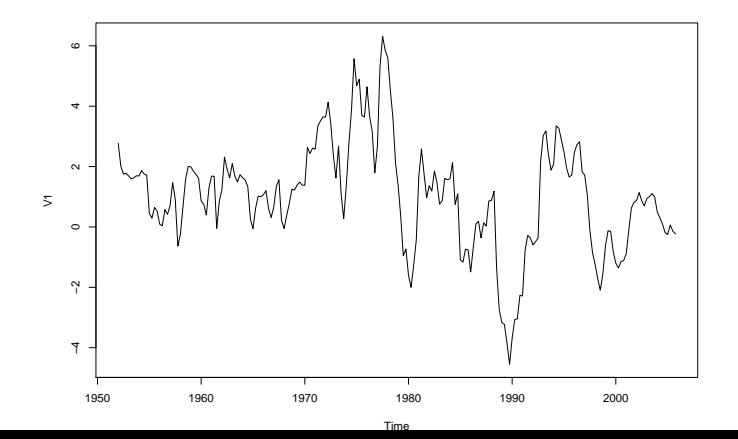

 $\blacktriangleright$  Spravíme:

```
library(urca)
ur.df(spread, # data
     type = "drift", # konstanta bez trendu
     lags = 8, # 8 lagov = 2 roky
     selectlags = "BIC" # Bayesovo kriterium
     \lambda
```

```
##
## ###############################################################
## # Augmented Dickey-Fuller Test Unit Root / Cointegration
## ###############################################################
##
## The value of the test statistic is: -3.9112 7.6595
```

```
\triangleright Vypíšeme summary, aby sme dostali aj kritické hodnoty
summary(ur.df(spread, type = "drift",
                lags = 8, selectlags = "BIC"))
```
▶ Odhadnutá regresia a testovacia štatistika (vo všeobecnosti je konštantný člen označený ako Intercept a lineárny trend tt):

```
Coefficients:
Estimate Std. Error <mark>t value</mark> Pr(>|t|)<br>(Intercept) 0.10035 0.05592 1.794 0.074240.<br><mark>1.2.lag.1</mark> -0.10720 0.02741 (-3.91) 0.000125 ***
 z.diff.lag 0.29007 0.06706 4.326 2.38e-05 ***
 Signif. codes:
 0 *** 0.001 *** 0.01 ** 0.05 \cdot 0.1 \cdot 1
 Residual standard error: 0.7006 on 204 degrees of freedom
 Multiple R-squared: 0.1216, Adjusted R-squared: 0.113
 F-statistic: 14.12 on 2 and 204 DF, p-value: 1.806e-06Value of test-statistic is: -3.9112 7.6595
```
38 / 46

 $\blacktriangleright$  Testovacia štatistika a kritické hodnoty prvá štatistika Value of test-statistic is:  $-3.9112$  7.6595 Critical values for test statistics: lpct 5pct 10pct prvý riadok tau2  $-3.46 - 2.88 - 2.57$ kritických hodnôt phi1 6.52 4.63 3.81

- ▶ Kritérium: Hypotéza o jednotkovom koreni sa zamieta, ak je štatistika menšia ako kritická hodnota
- $\blacktriangleright$  V našom prípade
	- **Indeptity** hypotézu o jednotkovom koreni zamietame
	- $\triangleright$  dáta teda netreba diferencovať

<span id="page-39-0"></span>[Jednotkový koreň \(unit root\), diferencovanie časového radu, ADF test na testovanie jednotkového koreňa](#page-0-0)

[Časť 4: ADF test v R-ku](#page-33-0)

 $\mathrel{\sqsubseteq}$  [Diferencovanie dát pri hľadaní ARIMA modelu](#page-39-0)

#### [Diferencovanie dát pri hľadaní ARIMA modelu](#page-39-0)

[Jednotkový koreň \(unit root\), diferencovanie časového radu, ADF test na testovanie jednotkového koreňa](#page-0-0) [Časť 4: ADF test v R-ku](#page-33-0) [Diferencovanie dát pri hľadaní ARIMA modelu](#page-39-0)

ARMA modely sú modelmi pre stacionárne dáta  $\Rightarrow$ 

▶ čo sme už vedeli: ak majú trend, treba ich zdiferencovať

**P** nové: ak majú jednotkový koreň, treba ich zdiferencovať

Postup:

- $\triangleright$  ak treba, zdiferencujeme najskôr dáta kvôli odstráneniu trendu
- $\triangleright$  potom otestujeme prítomnosť jednotkového koreňa
- ▶ ak v dátach je jednotkový koreň, zdiferencujeme ich a znovu otestujeme na jednotkový koreň (a diferencujeme ďalej, kým nedostaneme dáta bez jednotkového koreňa)
- ▶ pre diferencie, v ktorých už nie je trend ani jednotkový koreň, hľadáme ARMA model

Ak sa dáta diferencujú, tak väčšinou len raz, výnimočne dvakrát.

<span id="page-41-0"></span>[Jednotkový koreň \(unit root\), diferencovanie časového radu, ADF test na testovanie jednotkového koreňa](#page-0-0)

[Časť 4: ADF test v R-ku](#page-33-0)

 $\mathsf{L}\text{-}\mathsf{C}$ vičenie: Interpretácia regresie z výstupu

#### [Cvičenie: Interpretácia regresie z výstupu](#page-41-0)

[Jednotkový koreň \(unit root\), diferencovanie časového radu, ADF test na testovanie jednotkového koreňa](#page-0-0) [Časť 4: ADF test v R-ku](#page-33-0) [Cvičenie: Interpretácia regresie z výstupu](#page-41-0)

## Zadanie

- ▶ Napíšte regresiu, ktorá sa odhadla v tomto ACF teste.
- ▶ Aká hypotéza o parametroch regresie sa testuje?
- ▶ Odvoďte AR model pre dáta, ktorý regresia po úprave definuje.
- ▶ Odvoďte, že testovaná hypotéza zodpovedá jednotkovému koreňu

```
ca11lm(formula = z.diff \sim z.laa.1 + 1 + z.diff.laa)Residuals:
              10 Median
                                30<sup>°</sup>Min
                                        Max
-2.62437 - 0.35488 - 0.00071 0.35322 2.54618
Coefficients:
            Estimate Std. Error t value Pr(>|t|)
(Intercept) 0.100510.05552 1.810 0.071692
z.lag.1 -0.10514 0.02800 -3.755 0.000225 ***
z.diff.lag1  0.29195
                       0.06743 4.330 2.32e-05 ***
z.diff.lag2 -0.014160.06898
                                -0.205 0.837603
```
[Jednotkový koreň \(unit root\), diferencovanie časového radu, ADF test na testovanie jednotkového koreňa](#page-0-0)

[Časť 4: ADF test v R-ku](#page-33-0)

[Cvičenie: Interpretácia regresie z výstupu](#page-41-0)

### Riešenie

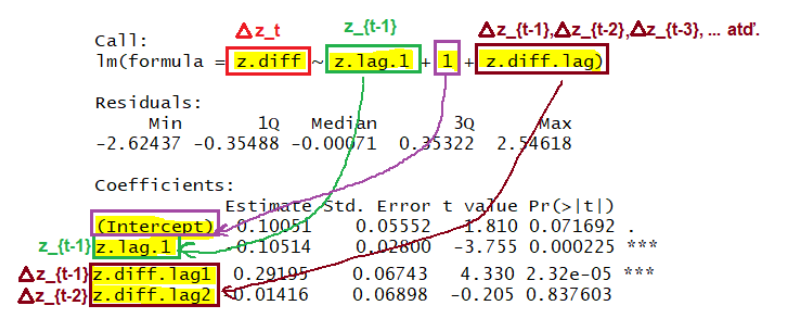

Pre dáta z sa odhadla regresia

 $\Delta z_t = \alpha + c_1 z_{t-1} + c_2 \Delta z_{t-1} + c_3 \Delta z_{t-2} + \varepsilon_t$ 

a testujeme, že koeficient pri  $z_{t-1}$  je nulový, teda že  $c_1 = 0$ 

[Jednotkový koreň \(unit root\), diferencovanie časového radu, ADF test na testovanie jednotkového koreňa](#page-0-0) [Časť 4: ADF test v R-ku](#page-33-0) [Cvičenie: Interpretácia regresie z výstupu](#page-41-0)

 $\triangleright$  Upravujeme regresiu na tvar AR procesu pre z:

$$
\Delta z_t = \alpha + c_1 z_{t-1} + c_2 \Delta z_{t-1} + c_3 \Delta z_{t-2} + \varepsilon_t
$$
  
\n
$$
z_t - z_{t-1} = \alpha + c_1 z_{t-1} + c_2 (z_{t-1} - z_{t-2}) + c_3 (z_{t-2} - z_{t-3}) + \varepsilon_t
$$
  
\n
$$
z_t = \alpha + (1 + c_1 + c_2) z_{t-1} + (-c_2 + c_3) z_{t-2} + (-c_3) z_{t-3} + \varepsilon_t
$$

 $\blacktriangleright$  Jednotkový koreň v AR modeli je práve vtedy, keď je súčet autoregresných koeficientov rovný 1, t.j.

$$
(1 + c_1 + c_2) + (-c_2 + c_3) + (-c_3) = 1
$$

$$
1+c_1 = 1
$$

$$
c_1 = 0
$$

<span id="page-45-0"></span>[Jednotkový koreň \(unit root\), diferencovanie časového radu, ADF test na testovanie jednotkového koreňa](#page-0-0) [Časť 4: ADF test v R-ku](#page-33-0) [Cvičenie: Interpretácia regresie z výstupu](#page-41-0)

### Zadanie II. na samostatnú prácu

Zopakujte pre nasledujúci výstup:

```
ca11:lm(formula = z.diff \sim z.lag.1 - 1 + z.diff.lag)Residuals<sup>.</sup>
             10 Median
    Min
                             30
                                    Max
-2.9585 - 0.4996 0.2749 0.7940 3.1786
Coefficients:
            Estimate Std. Error t value Pr(>|t|)
z. lag. 1
            -0.179060.09112 - 1.965 0.052426z.diff.lag1 -0.59969   0.11658 -5.144   1.51e-06
                                                  ***
                                                  ***
z.diff.lag2 -0.40873  0.11889 -3.438  0.000882
z.diff.lag3 -0.30658 0.10005 -3.064 0.002863
                                                  sh sh
```